Modeling Science with Open Source Physics and Easy Java Simulations

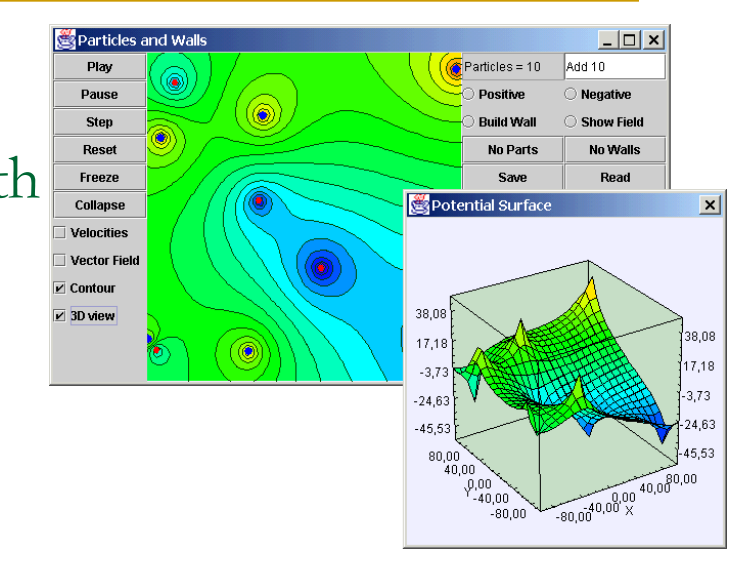

Francisco Esquembre Universidad de Murcia, Spain Wolfgang Christian Davidson College, USA

*Includes: Tracker by Doug Brown and BQ Database by William Junkin*

Partial funding for OSP was obtained through NSF grant DUE-0442581.

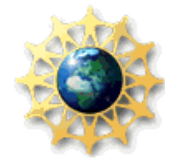

# The talk at a glance

- **Courses in simulation and computation have become widespread in physics** and are increasing in the other sciences. This is because:
	- □ Computation offers a third way of doing science.
	- Of the importance of being *computer-literate*. (di Sessa *Changing minds*)
- **An area of particular interest in this respect is that of computer modeling.** 
	- **□** Learning science is learning to develop, test, and apply models to explain or predict natural phenomena.
	- **Computer modeling can improve physics teaching and learning.**
- But computer modeling poses a technical barrier
	- □ Many (teachers and students) shy away from computer modeling with traditional programming tools.
- **The Open Source Physics Project** addresses the needs of programmers, teachers, and students by providing a computational physics library, [ready](ready_to_use_demo\ball_in_wedge.jnlp)[to-use models,](ready_to_use_demo\ball_in_wedge.jnlp) and high level tools such as Easy Java Simulations.

# Pedagogic Advantages of Modeling

- The premise of modeling is that when students are not actively involved in the modeling process they lose out on much of what can be learned from computer simulations.
- We make a distinction between modeling and programming. Modeling is closer to laboratory experiments and is more likely to provide the student with a novel perspective on the behavior of a system.
- **Nodeling has been shown to correct weaknesses of traditional** instruction by engaging students in the design of physical models to describe, explain, and predict phenomena.
- **Although the modeling method can be used without computers, the use** of computers allows students to study problems that are difficult and time consuming, to visualize their results, and to communicate their results with others.
- **The combination of computer modeling with theory and experiment can** achieve insight and understanding that cannot be achieved with only one approach.

# Modeling Cycle

- The goal of modeling is to teach in a student-centered environment where students do not solve problems in a formula-centered way.
- Modeling Instruction attempts to enhance student achievement through a process called the **Modeling Cycle**, (following [Robert Karplus](http://en.wikipedia.org/wiki/Robert_Karplus)' Learning Cycle).
- Throughout the Modeling Cycle we rely on student engagement and explanation as the dynamic of learning.
- **There are two major parts to the Modeling Cycle, model development** and model deployment.
	- *Model Development*
		- *A. Qualitative description.*
		- *B. Identification of variables.*
		- *C. Planning for the experiment.*
		- *D. Laboratory experiment.*
		- *E. Analysis of experiment.*
		- *F. Presentation of experimental results.*
		- *G. Generalization*

#### *Model Deployment*

- *A. Extrapolation and reinforcement.*
- *B. Refinement and integration.*

# But how to create computer models?

- **Creating computer models requires programming.**
- The modeling cycle additionally requires advanced visualization and interaction.
- **Deployment requires extra techniques (packaging, web** access, digital libraries,…).

- These technicalities pose an important technical barrier.
- Tools are required that make the modeling cycle easier.

## Part I: Open Source Physics (OSP)

- **The OSP project provides an object-oriented, Java-based, open source solution to** common teaching and modeling tasks in Physics (but more generally in Science and Engineering).
- $\blacksquare$  It is a combination of
	- ready-to-use curricular material
	- $\Box$  tools that help you adapt and adopt these materials to your actual teaching
	- **n** repositories (libraries) to help you find the right material
- OSP seeks to provide:
	- A set of different software frameworks
	- **Examplementation of them**
	- **A** collection of ready-to-use applications
	- **High-level tools for non-programmers**
	- **International collaboration through national digital libraries**
- **Contributors** 
	- **W. Christian, M. Belloni, A. Cox, W. Junkin, H. Gould, D. Brown, J. Tobochnik**
	- **F. Esquembre, Fu-Kwun Hwang, Sebastian Dormido, Jose Sanchez, J. M. Aguirregabiria, S. Tuleja**

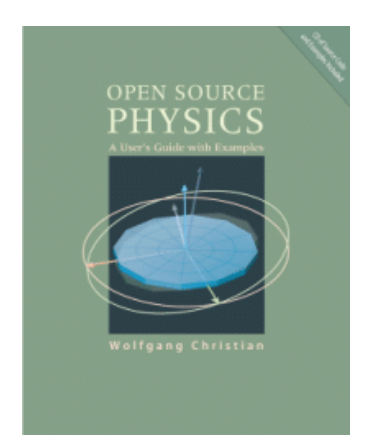

# Characteristics of OSP programs

- **Can be run (requires Java):** 
	- **Example 25 As independent [applications](ready_to_use_demo\helium.jnlp)**
	- **As [applets i](ready_to_use_demo/qm_superposition.html)n HTML pages**
	- **In a single [executable package t](ready_to_use_demo/ajp_reduced_hilbert.jnlp)hat bundles many applications together**
- Use the Model-View-Controller paradigm. Hence we have frameworks for:
	- □ Numeric computation (Model)
	- □ Visualization (View)
	- **Graphical user interfaces and thread-handling (Controller)**
- Can incorporate standard facilities such as printing, cut & paste, XML input and output, screen shots, data fitting, etc.
- **Are written in Java and are distributed under the GNU GPL license. Hence,** they are open source.

### How to use the OSP material

Consider three different users:

- Regular Teacher
	- Uses ready-to-run curricular material.
	- Creates additional tasks, worksheets, exercises for these materials.
- Modeler (not a programmer)
	- Uses Tracker for video analysis WITH simple modeling.
	- Uses Easy Java Simulations to create new simulations or adapt existing ones.
- Programmer (teacher or student)
	- Has access to the Java code. Uses the object-oriented OSP library and software frameworks.

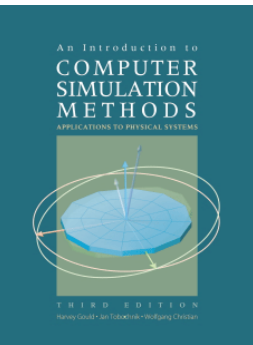

# Ready to use curricular material

#### Here go some Java demos!

#### From individual applications:

- **D** [Pendulum](ready_to_use_demo\pendulum_phase_space.jnlp) (Ejs)
- □ [Bouncing Ball](ready_to_use_demo/ball_in_wedge.jnlp) (Ejs)
- **B** [Radiating Field](ready_to_use_demo/radiation_field.jnlp)
- □ [N-body Trajectories](ready_to_use_demo\n_body.jnlp) (Ejs)
- **[QM Superposition](ready_to_use_demo/qm_superpostion.jnlp)**
- □ [Spinning Top](ready_to_use_demo\spinning_top.jnlp) (Ejs)

To curriculum packages:

- **[Quantum Mechanics](ready_to_use_demo/ajp_reduced_hilbert.jnlp)**
- **[Statistical and Thermal Physics](ready_to_use_demo/osp_stp.jnlp)**
- [General Relativity](ready_to_use_demo/osp_gr.jnlp)

Which can be adapted to produce new packages:

- **[Launcher](ready_to_use_demo/ejs_tpt_modeling.jnlp) and Launch Builder**
- □ Everyone can be a curriculum developer (author) with OSP tools.

## High-level modeling and authoring tools

#### **[Tracker](http://www.cabrillo.edu/~dbrown/tracker/) video analysis with simple modeling**

- □ Benefits of Video Analysis
- **D** Overlay dynamic models
- **[Easy Java Simulations](http://www.um.es/fem/Ejs/) (Ejs)** 
	- **A high-level modeling and authoring tool.**

# OSP libraries

Frameworks

- Java tools and libraries for the beginning (and advanced!) programmer
	- OSP Frames high-level objects for routine visualization tasks

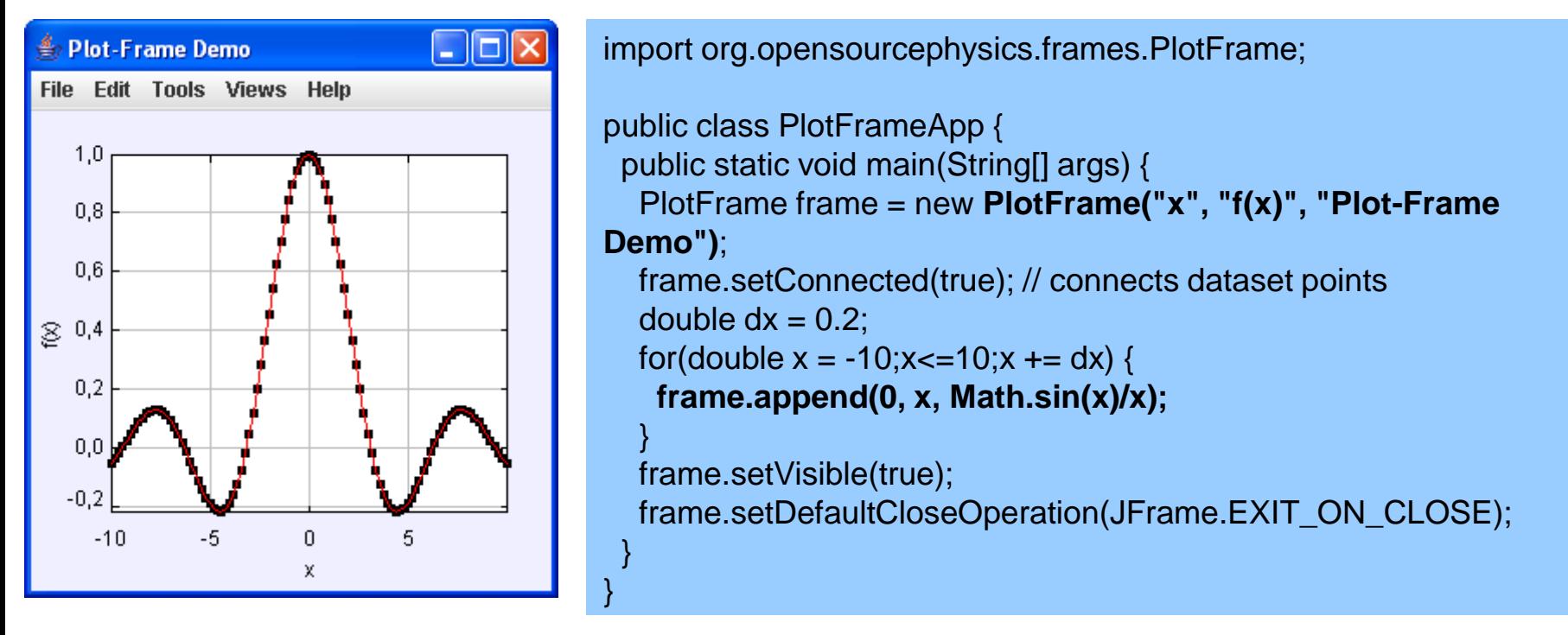

#### Part I Summary:

### OSP material can be used by anyone.

- Regular Teacher
	- Use ready-to-use curricular material.
	- Create additional tasks, worksheets, exercises for these materials.
- Modeler (not a full programmer)
	- Use Tracker for video analysis.
	- □ Use Easy Java Simulations to create new simulations or adapt existing ones.
- Programmer (teacher or advanced student)
	- Has access to the Java code. Uses the object-oriented OSP library and software frameworks.

### Part II: Distribution and Collaboration

Dissemination is a serious business

- Computer materials need to be
	- □ Easy to find
	- □ Reasonably priced (i.e. free)
	- $\Box$  Easy to install and use
	- … but, above all, …
	- **Good educational software needs to be adoptable and adaptable.**

Edward Redish in the Foreword to "Physlets":

How to find what we need (do we find what we need?)

Searching for a Pendulum simulation is easy:

- Google:
	- *Pendulum simulation Java:* 219,000 entries
	- *Pendulum simulation*: 758,000 entries!
- Digital Libraries:
	- Merlot: *Pendulum* in the *Physics* category: 37 results
	- ComPadre: site search for *Pendulum*: 26

#### How to find what we need? (2)

- In most cases all we get is a nice applet running.
- In very few cases, we get an explanation of the Physics and how the simulation was built.
- **If the one case (Fu-Kwun Hwang's server), we can register and** get a copy of the applet for local use.
- **We don't find programs we can (easily):** 
	- □ Inspect (to understand or check for correctness) Adopt
	- □ Modify (change or improve) Adapt

#### How to find what we need? (3)

- The ideal solution would be to get a simulation that:
	- $\Box$  Is ready to run (for a first impression)
	- □ Requires no non-standard, heavy-weight software
	- □ Can be inspected in an accessible way
	- □ Can be downloaded and used locally
	- Can be modified (and re-run)
	- □ Can be localized (translated to your language)
	- □ Has been peer-reviewed (Quality Control)
	- $\Box$  Has been used by other teachers
	- $\Box$  Is absolutely free
	- □ (Add your own requirement...)

### Distribution and Collaboration

#### **The BQ Learning Database**

- The BQ database is used to store OSP curricular materials in a searchable database at www.bqlearning.org
- The database is designed to give instructors (and students) easy access to curricular resources ready for them to use right away.
- □ Registered users can modify these resources to be used locally and/or by the rest of the educational community.
- □ The resources are arranged by category (i.e. Mechanics, Modern Physics, etc.) and can also be found by entering search words.
- It is linked to the USA National Science Digital Library project through the searches provided by ComPADRE.

#### Time for a Demo! In this demo we shall:

#### [Work with a simulation](http://www.bqlearning.org/ospdb/ospdisplayTextSearch.php?instructor_id=&nsession_id=&searchTerms=ejs+pendulum&submitSearch=GO&courses=all&NumRequested=10&NumSkipped=0&animationType%5B2%5D=ejs)

- 1. [Search](http://www.bqlearning.org/ospdb/ospSearch.php?instructor_id=&nsession_id=&physlet_id=612) for a simulation of a pendulum
- 2. Run and inspect it
- 3. Modify it
- 4. Create a self-executable, distributable version
- 5. Pack with other simulations for a complete curricular unit

#### [Work with a video analysis](http://www.bqlearning.org/ospdb/ospdisplayTextSearch.php?instructor_id=&nsession_id=&searchTerms=collision&submitSearch=GO&courses=all&NumRequested=10&NumSkipped=0&animationType%5B3%5D=tracker)

- 1. [Search](http://www.bqlearning.org/ospdb/ospSearch.php?instructor_id=&nsession_id=&physlet_id=580) for a video analysis of a collision
- 2. Run Tracker to modify it
- 3. Save it as a local resource

### Advantages of BQ

- A Java-enabled browser is all it needs. Software downloads and installs automatically as needed.
- No need to register for read-only access.
- Uses signed applets/applications (to write in your hard-disk).
- Allows to browse, search, download, inspect, and run a collection of simulations.
- **Registered users can contribute curricular material.**
- Registered users can upload new simulations.
- BQ database entries appear within a ComPADRE search.

## BQ Authoring

- The BQ database uses on-line (applet or Web Start) versions of high-level OSP tools (Tracker, Easy Java Simulations)
- The browser communicates with a PHP+MySQL database server which serves simulations
- **High-level authoring/modeling tools are used and** hosted locally independent of the server to:
	- □ Adapt existing simulations
	- **Run simulations**
	- □ Create easy to distribute, complete curricular package.
- Only XML model descriptions are uploaded to the server.

Part II Summary:

## Distribution and Collaboration with BQ

- Teachers can browse OSP models and curricular material and immediately distribute this material to students.
- Contributions are welcomed. Users (at different levels) can register and contribute:
	- 1. Curricular material (exercises, experiments,…) for existing scripts (animations, simulations, or video analysis)
	- 2. New scripts and new XML-based models.
	- [www.bqlearning.org](http://www.bqlearning.org/)

The Open Source Physics project

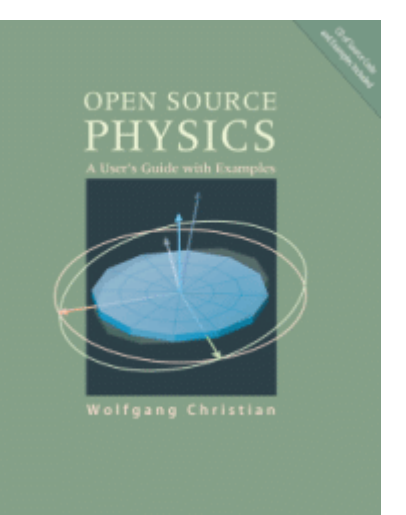

Visit us at:

**[www.opensourcephysics.org](http://www.opensourcephysics.org/) [www.um.es/fem/Ejs/](http://www.um.es/fem/Ejs/) [www.cabrillo.edu/~dbrown/tracker/](http://www.cabrillo.edu/~dbrown/tracker/) [www.bqlearning.org](http://www.bqlearning.org/)**

Partial funding for OSP was obtained through NSF grant DUE-0442581.